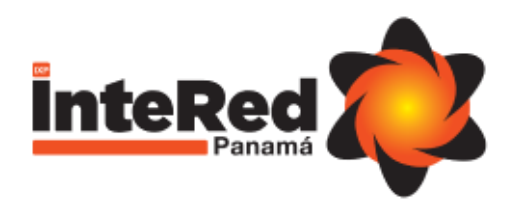

# Incident Reporting Procedure Manual

## **Table of Contents**

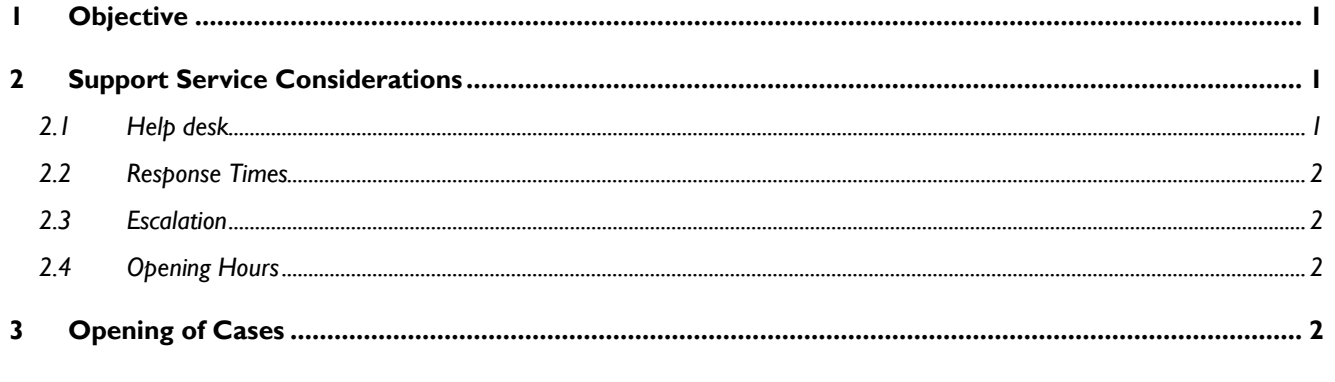

# <span id="page-0-0"></span>1 Objective

This document describes the Procedure for reporting and escalation of faults and queries through the help desk and via telephone.

# <span id="page-0-1"></span>2 Support Service Considerations

InteRed's support service to members includes the following:

- Physical review and logical status of the circuit in the InteRed node
- Preventive monitoring of link and traffic status
	- o Credentialed access to<https://portal.intered.org.pa/login>
- Remote Support
- Incident notification service at the help desk via email to **[openticket@intered.org.pa](mailto:openticket@intered.org.pa)**

The expanded concepts of these services are described below.

## <span id="page-0-2"></span>2.1 Help desk

The support services are based on using the Help Desk as the only point of contact, to attend to incidents or queries in the shortest possible time. The Help Desk will register the cases in a database, which will assign a reference number for each case, and that will allow feeding the knowledge base.

Telephone: +507-360-5599 | email: administracion@intered.org.pa | web: [www.intered.org.pa](http://www.intered.org.pa/)

## <span id="page-1-0"></span>2.2 Response Times

InteRed will have a response time to contact the MEMBER according to the severity criteria, according to the following table,

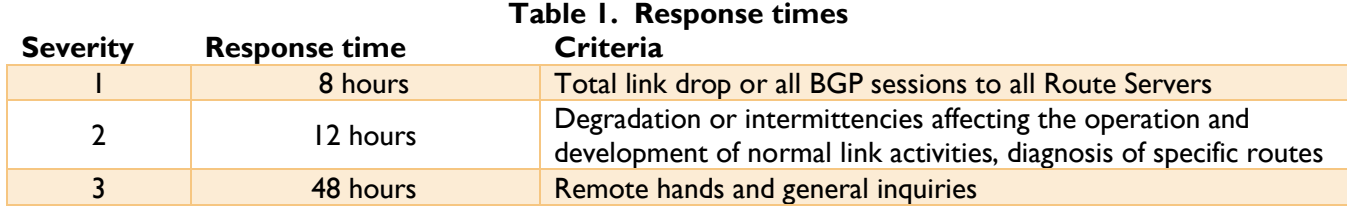

## <span id="page-1-1"></span>2.3 Escalation

If the case is not addressed before the response time defined in Table 1 has expired, the groups to scale are as follows:

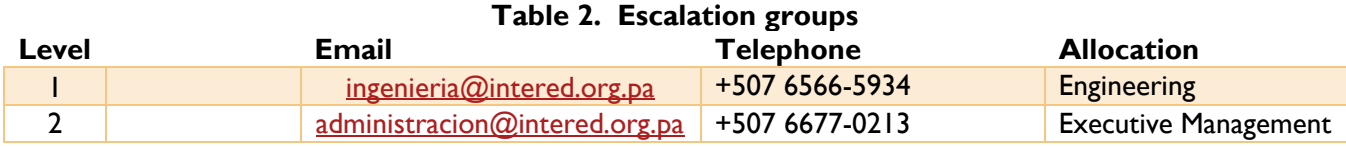

## <span id="page-1-2"></span>2.4 Opening Hours

<span id="page-1-3"></span>Normal business hours are Monday through Saturday from 8:00 a.m. to 5:00 p.m.

# 3 Opening of Cases

To open a case, members must send an email to **openticket@intered.org.pa**, with all the necessary information for its review and attention.

In case of after-hours emergencies, it is necessary to open the case and contact levels I and 2 of Escalation point 2.3.

#### **InteRed Panama**

March 2021 Revision 2.1

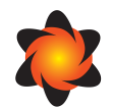